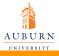

Basic Text Formatting with LATEX

Wenting Deng

## Basic Text Formatting with LATEX

Wenting Deng

Department of Electrical Engineering

June 30th 2010

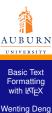

- Single quotation marks: left 'and right'
- Double quotation marks: two single left quotes '' and two single right quotes '' or the double quote key (")
- A double quote followed by a single quote, or vice-versa: command \, between two quotation marks

For example: "'Fi' or 'fum' "he asked

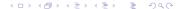

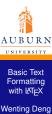

There are three kinds of dashes in typeset documents by typing one, two, or three "-" characters:

An intra-word dash, as in X-ray An intra-word dash, as in X-ray

A medium dash for number range, like 1--2

A medium dash for number range, like 1-2

A punctuation dash- - -like this

A punctuation dash—like this

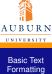

with LATEX
Wenting Deng

```
    Character
    Type in file

    #
    \#

    $
    \%

    &
    \&

    -
    \^{\}}

    ~
    \{\}

    \}
    \$\backslash$

    <</td>
    $<\$ (or \textless)</td>

    >
    $>$ (or \textgreater)
```

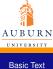

Formatting with LATEX
Wenting Deng

| Output | Command          | Output                                                                                   |
|--------|------------------|------------------------------------------------------------------------------------------|
| ò      | \'{0}            | ó                                                                                        |
| ö      | \H{o}            | ő                                                                                        |
| ô      | \~{o}            | õ                                                                                        |
| ŏ      | \ = { o }        | ō                                                                                        |
| o      | \.{0}            | ò                                                                                        |
| o      | \c{o}            | Q                                                                                        |
| ô      | \t{00}           | бо                                                                                       |
|        | ò<br>ö<br>ô<br>ŏ | ò \'{o}  ö \H{o}  ô \~{o}  ô \~{o}  o \~{o}  ŏ \~{o}  ŏ \~{o}  o \~{o}  o \~{o}  o \~{o} |

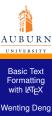

## Type Style

```
\textit{...}
                                 Italic shape, used mostly for emphasis
               italic
\textsl{...}
               slanted
                                 Slanted shape, a bit different from italic
\textscf...}
               SMALL CAPS
                                 Small caps shape, use sparingly
\textup{...}
               upright
                                 Upright shape, usually the default
\textbf{...}
               boldface
                                 Boldface series, often used for headings
\textmd{...}
               medium
                                 Medium series, usually the default
\textrm{...}
                                 Roman family, usually the default
               roman
\textsf{...} sans serif
                                 Sans Serif family, used for posters, etc.
\texttt{...}
                                 Typewriter family, fixed-pitch characters
               typewriter
\mathbb{L}
               emphasized
                                 Use for emphasis, usually changes to italic
```

These commands can be combined, provided the font thus requested actually exists.

For example: \textbf{\textit{This is bold italic}} produces: *This is bold italic*.

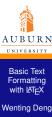

## Type Size

\normalsize normal size \large large small \Large larger small larger still \LARGE \footnotesize smaller than small huge \scriptsize \huge smaller still hugest \Huge \tinv

- The actual size produced by each command depends on the initial point size selected for the document
- The size-changing commands are usually used within a group (i.e., braces) to delimit the range of their action
- To change both type size and style at the same time, commands can be used together

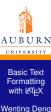

## Sentences and Paragraphs

- TEX ignores the way the input is formatted, but pay attention only to the logical concepts end of sentence and end of paragraphy.
- The command "\ \" will force a new line.
- A value inside square brackets following "\ \" will specify the amount of blank space between lines.
- The command to force a new page is \newpage.

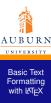

Wenting Deng

## Sentences and Paragraphs

## Example:

The ends of words and sentences are marked by spaces you type. It doesn't matter how many spaces you type; one is as good as 100.

The ends of words and sentences are marked by spaces you type. It doesn't matter how many spaces you type; one is as good as 100.

This Line will be 20pt away from previous sentence.

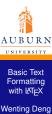

## **Preventing Line Breaks**

 Line breaking should be prevented at certain interword spaces.

For example, the expression "Chapter 3" looks strange if the "Chapter" ends one line and the "3" begins the next.

 A tilde character ~ produces an ordinary interword space at which T<sub>E</sub>X will never break a line.

Mr. Jones Mr. Jones
U. S. Grant U. S. Grant

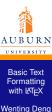

## Horizontal and Vertical Space

- If you want to leave horizontal and vertical space in your text, use commands \hspace\* and \vspace\*.
- If you want to center one line, use the command {\centerline...}

```
{\centerline This line will be centered.}

This line will be centered.
```

\hspace\*{lin} This text starts from a one-inch space.

This text starts from a one-inch space.

## Lists

Basic Text Formatting with LATEX

Wenting Deng

#### Example of Enumerate

\begin{enumerate}
 \item Sugar
 \item Cream
 \item Chocolate
\end{enumerate}

#### Example of Itemize

\begin{itemize}

\item Mix all ingredients together. \item Boil until the thermometer reaches 112 \$^\circ\$C. \item Stir and cool.

\end{itemize}

- 1. Sugar
- 2. Cream
- 3. Chocolate
  - Mix all ingredients together.
  - Boil until the thermometer reaches 112 °C.
  - Stir and cool.

Lists

#### Example of Description

\begin{description}
 \item[dog] A loving animal that
 likes to sleep on the furniture.
 \item[cat] Aloof creature that can
 warm your feet on a winter's night
 \item[horse] Large animal, gives
 great rides. Eats a lot, luckily
 doesn't sleep on the furniture.
\end{description}

dog A loving animal that likes to sleep on the furniture.

cat Aloof creature that can warm your feet on a winter's night

horse Large animal, gives great rides.
Eats a lot, luckily doesn't sleep
on the furniture.

Formatting with LATEX Wenting Deng

**Basic Text** 

### Example of nesting list environments

Here are some useful environments:
\begin{itemize}
\item center environment
\item quote environment
\item the three list environments:
\begin{enumerate}
\item enumerate (uses numbers)
\item itemize (uses bullets)
\item description (uses words)
\end{enumerate}
\end{itemize}

Here are some useful environments:

- center environment
- quote environment
- the three list environments:
  - 1. enumerate (uses numbers)
  - 2. itemize (uses bullets)
  - 3. description (uses words)

### **Verbatim Text**

- If you use the verbatim environment, everything input between the begin and end commands are processed as if by a typewriter. All spaces and new lines are reproduced as given. Any LATEX command will be ignored and handled as plain text.
- If you use the alltt package, it's almost the same as verbatim except it still process other LaTEX commands inside the begin and end commands.

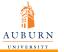

## **Verbatim Text**

Formatting with LATEX
Wenting Deng

**Basic Text** 

# \begin(verbatim) The verbatim environment simply reproduces every character you input, including all spaces!

The verbatim environment simply reproduces every character you input, including all spaces!

## \end{verbatim}

Verbatim extended with the ability to use normal commands. Therefore, it is possible to \emph(emphasize) words in this environment, for example. \end(allt)

Verbatim extended with the ability to use normal commands. Therefore, it is possible to emphasize words in this environment, for example.

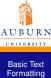

## Comments

with LATEX
Wenting Deng

- Special character %, that will comment out all the rest of the line after itself
- An environment called comment will comment out everything within itself.
   (Require "verbatim package")

This is another

\begin(comment)
rather stupid,
but helpful
\end(comment)
example for embedding
comments in your document.

This is another example for embedding comments in your document.

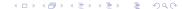

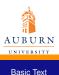

Formatting with LATEX
Wenting Deng

## Thank you!